## **NC - Use of Natural System Commands**

This Natural profile and session parameter controls whether Natural system commands can be used during the Natural session or not.

Within a Natural session, the profile parameter NC can be overridden by the session parameter NC.

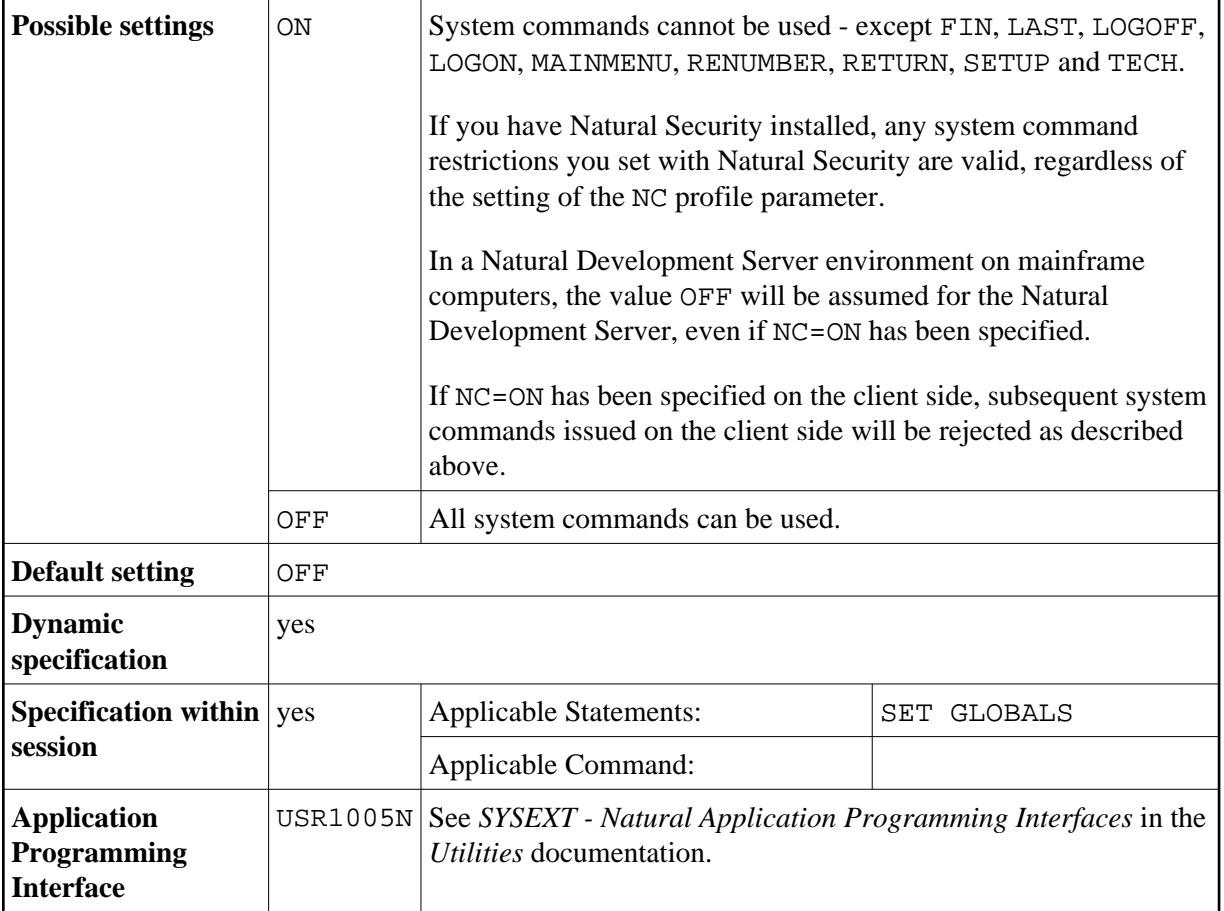

## **Note:**

Natural terminal commands and user-created commands (object module names) are not affected by the NC parameter.